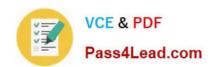

# 100-101<sup>Q&As</sup>

CCNA Interconnecting Cisco Networking Devices 1 (ICND1)

# Pass Cisco 100-101 Exam with 100% Guarantee

Free Download Real Questions & Answers PDF and VCE file from:

https://www.pass4lead.com/100-101.html

100% Passing Guarantee 100% Money Back Assurance

Following Questions and Answers are all new published by Cisco
Official Exam Center

- Instant Download After Purchase
- 100% Money Back Guarantee
- 365 Days Free Update
- 800,000+ Satisfied Customers

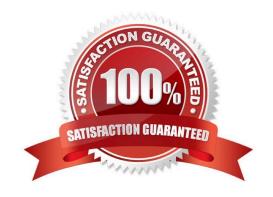

# https://www.pass4lead.com/100-101.html 2022 Latest pass4lead 100-101 PDF and VCE dumps Download

#### **QUESTION 1**

| Which command enables IPv6 forwarding on a Cisco router?                                                                                                    |
|----------------------------------------------------------------------------------------------------|
| A. ipv6 host                                                                                                    |
| B. ipv6 unicast-routing                                                                                                    |
| C. ipv6 local                                                                                                    |
| D. ipv6 neighbor                                                                                                    |
| Correct Answer: B                                                                                                    |
| Enabling IPv6 on Cisco IOS Software Technology                                                                                                    |
| http://www.ciscopress.com/articles/article.asp?p=31948andseqNum=4 Explanation: The first step of enabling IPv6 on a Cisco router is the activation of IPv6 traffic forwarding to forward unicast IPv6 packets between network interfaces. By |
| default, IPv6 traffic forwarding is disabled on Cisco routers. The ipv6 unicast-routing command is used to enable the forwarding of IPv6 packets between interfaces on the router. The syntax for this command is as follows:                |
| Router(config)#ipv6 unicast-routing The ipv6 unicast-routing command is enabled on a global basis.                                                                                                    |
|                                                                                                    |
| QUESTION 2                                                                                                    |
| What is the subnet address for the IP address 172.19.20.23/28?                                                                                                    |
| A. 172.19.20.0                                                                                                    |
| B. 172.19.20.15                                                                                                    |
| C. 172.19.20.16                                                                                                    |
| D. 172.19.20.20                                                                                                    |
| E. 172.19.20.32                                                                                                    |
| Correct Answer: C                                                                                                    |
|                                                                                                    |
|                                                                                                    |
|                                                                                                    |

## **QUESTION 3**

Refer to the exhibit.

### https://www.pass4lead.com/100-101.html

2022 Latest pass4lead 100-101 PDF and VCE dumps Download

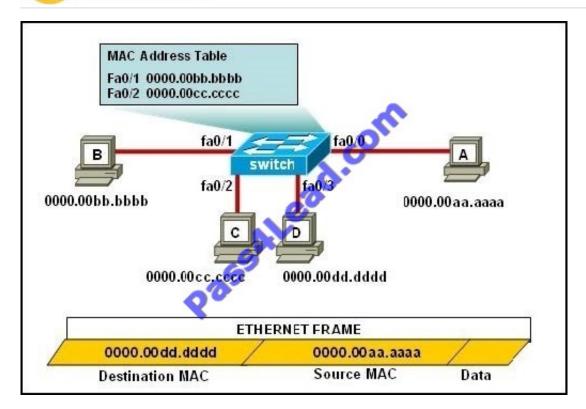

The ports that are shown are the only active ports on the switch. The MAC address table is shown in its entirety. The Ethernet frame that is shown arrives at the switch.

What two operations will the switch perform when it receives this frame? (Choose two.)

- A. The MAC address of 0000.00aa.aaaa will be added to the MAC address table.
- B. The MAC address of 0000.00dd.dddd will be added to the MAC address table.
- C. The frame will be forwarded out port fa0/3 only.
- D. The frame will be forwarded out fa0/1, fa0/2, and fa0/3.
- E. The frame will be forwarded out all the active ports.

Correct Answer: AD

If the switch already has the MAC address in its table for the destination, it will forward the frame directly to the destination port. If it was not already in its MAC table, then they frame would have been flooded out all ports except for the port that it came from. It will also add the MAC address of the source device to its MAC address table

#### **QUESTION 4**

Refer to the exhibit.

### https://www.pass4lead.com/100-101.html

2022 Latest pass4lead 100-101 PDF and VCE dumps Download

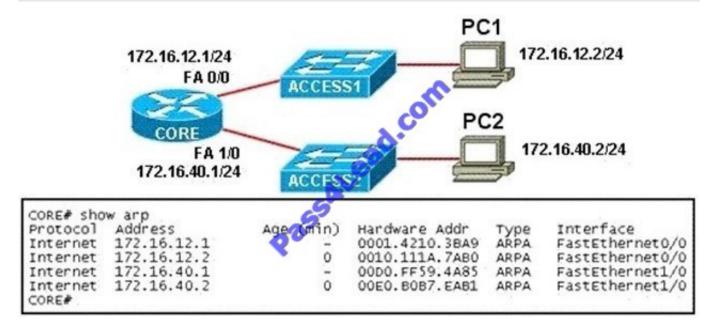

PC1 pings PC2. What three things will CORE router do with the data that is received from PC1? (Choose three.)

- A. The data frames will be forwarded out interface FastEthernet0/1 of CORE router.
- B. The data frames will be forwarded out interface FastEthernet1/0 of CORE router.
- C. CORE router will replace the destination IP address of the packets with the IP address of PC2.
- D. CORE router will replace the MAC address of PC2 in the destination MAC address of the frames.
- E. CORE router will put the IP address of the forwarding FastEthernet interface in the place of the source IP address in the packets.
- F. CORE router will put the MAC address of the forwarding FastEthernet interface in the place of the source MAC address.

Correct Answer: BDF

#### **QUESTION 5**

Refer to the exhibit.

# https://www.pass4lead.com/100-101.html

2022 Latest pass4lead 100-101 PDF and VCE dumps Download

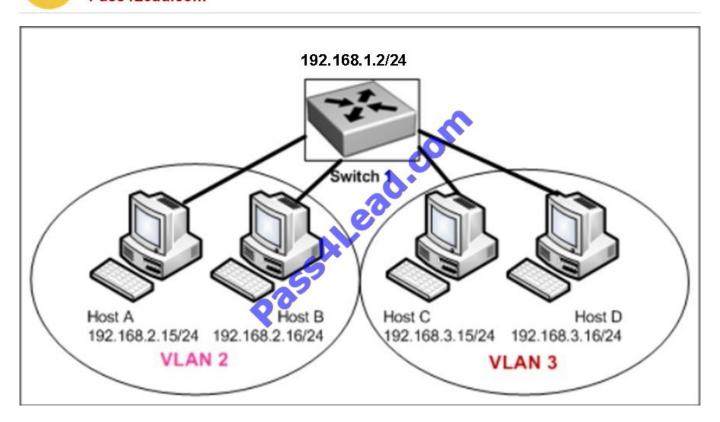

Host A can communicate with Host B but not with Hosts C or D. How can the network administrator solve this problem?

- A. Configure Hosts C and D with IP addresses in the 192.168.2.0 network.
- B. Install a router and configure a route to route between VLANs 2 and 3.
- C. Install a second switch and put Hosts C and D on that switch while Hosts A and B remain on the original switch.
- D. Enable the VLAN trunking protocol on the switch.

Correct Answer: B

Two VLANs require a router in between otherwise they cannot communicate through a simple switch mechanism

Latest 100-101 Dumps

<u>100-101 Study Guide</u>

100-101 Braindumps

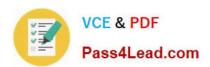

To Read the Whole Q&As, please purchase the Complete Version from Our website.

# Try our product!

100% Guaranteed Success

100% Money Back Guarantee

365 Days Free Update

**Instant Download After Purchase** 

24x7 Customer Support

Average 99.9% Success Rate

More than 800,000 Satisfied Customers Worldwide

Multi-Platform capabilities - Windows, Mac, Android, iPhone, iPod, iPad, Kindle

We provide exam PDF and VCE of Cisco, Microsoft, IBM, CompTIA, Oracle and other IT Certifications. You can view Vendor list of All Certification Exams offered:

https://www.pass4lead.com/allproducts

### **Need Help**

Please provide as much detail as possible so we can best assist you. To update a previously submitted ticket:

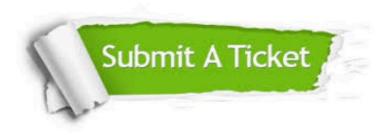

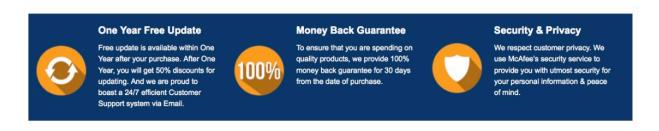

Any charges made through this site will appear as Global Simulators Limited.

All trademarks are the property of their respective owners.

Copyright © pass4lead, All Rights Reserved.